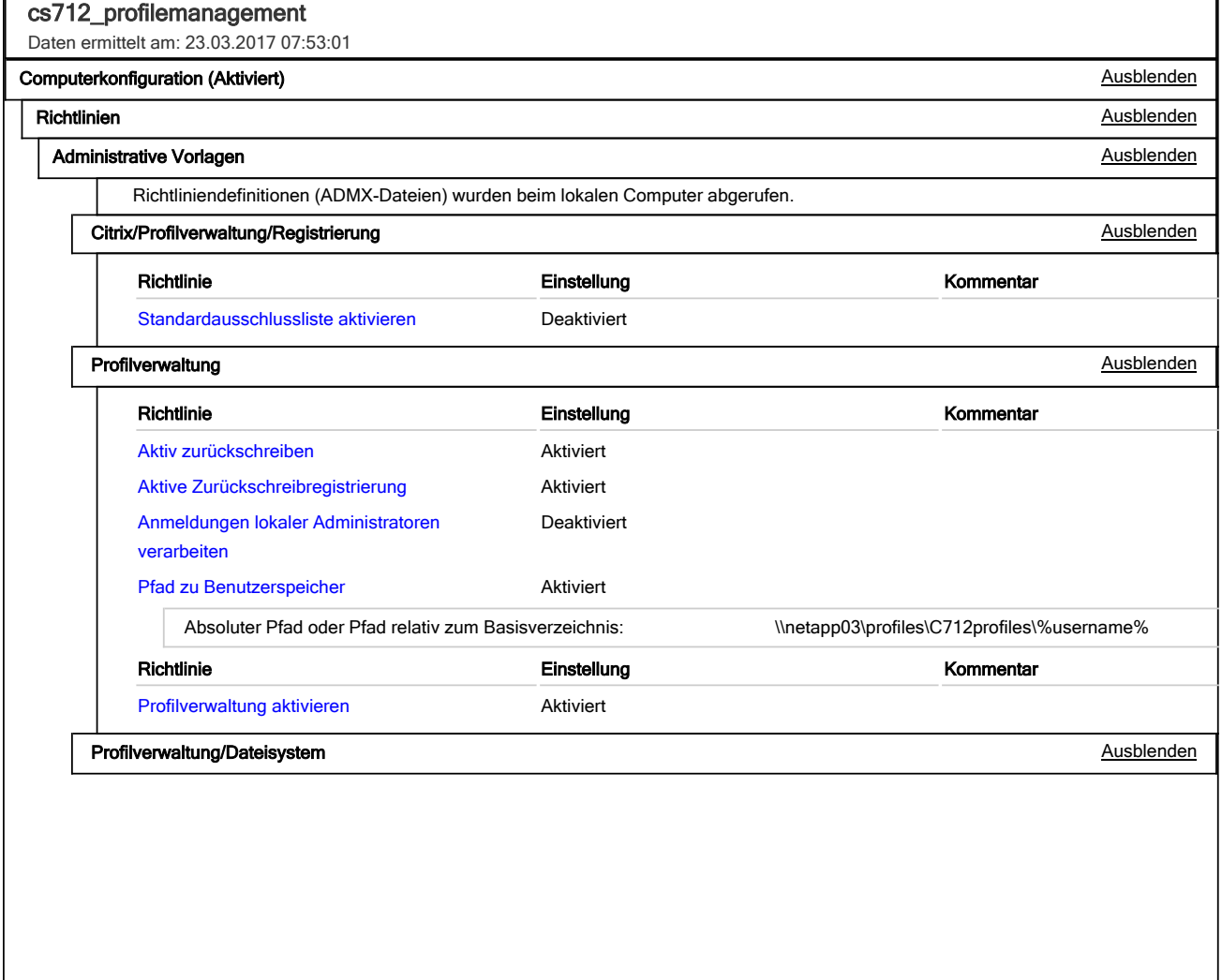

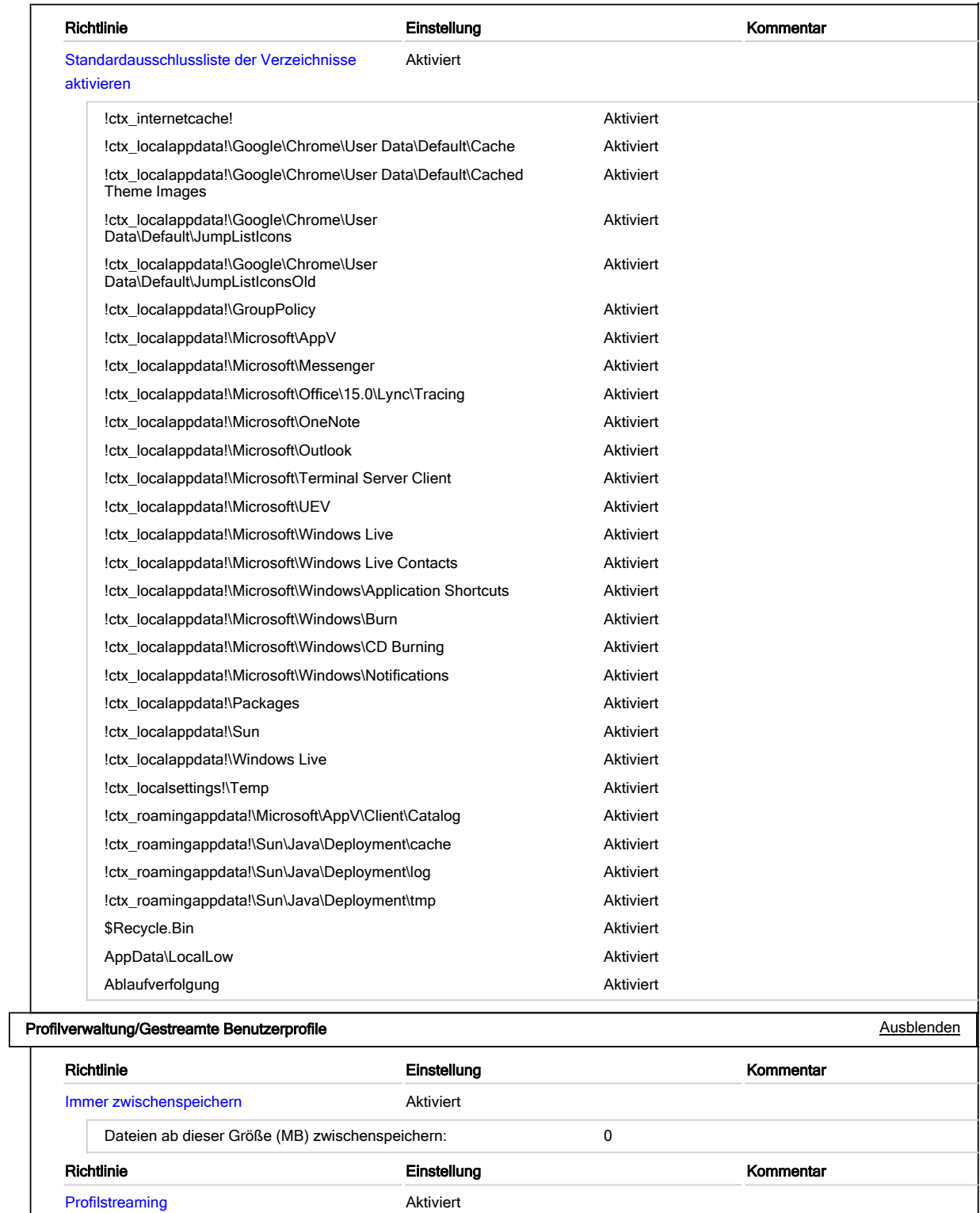

## Profilverwaltung/Profilverarbeitung and the state of the state of the state of the state of the Ausblenden and Ausblenden

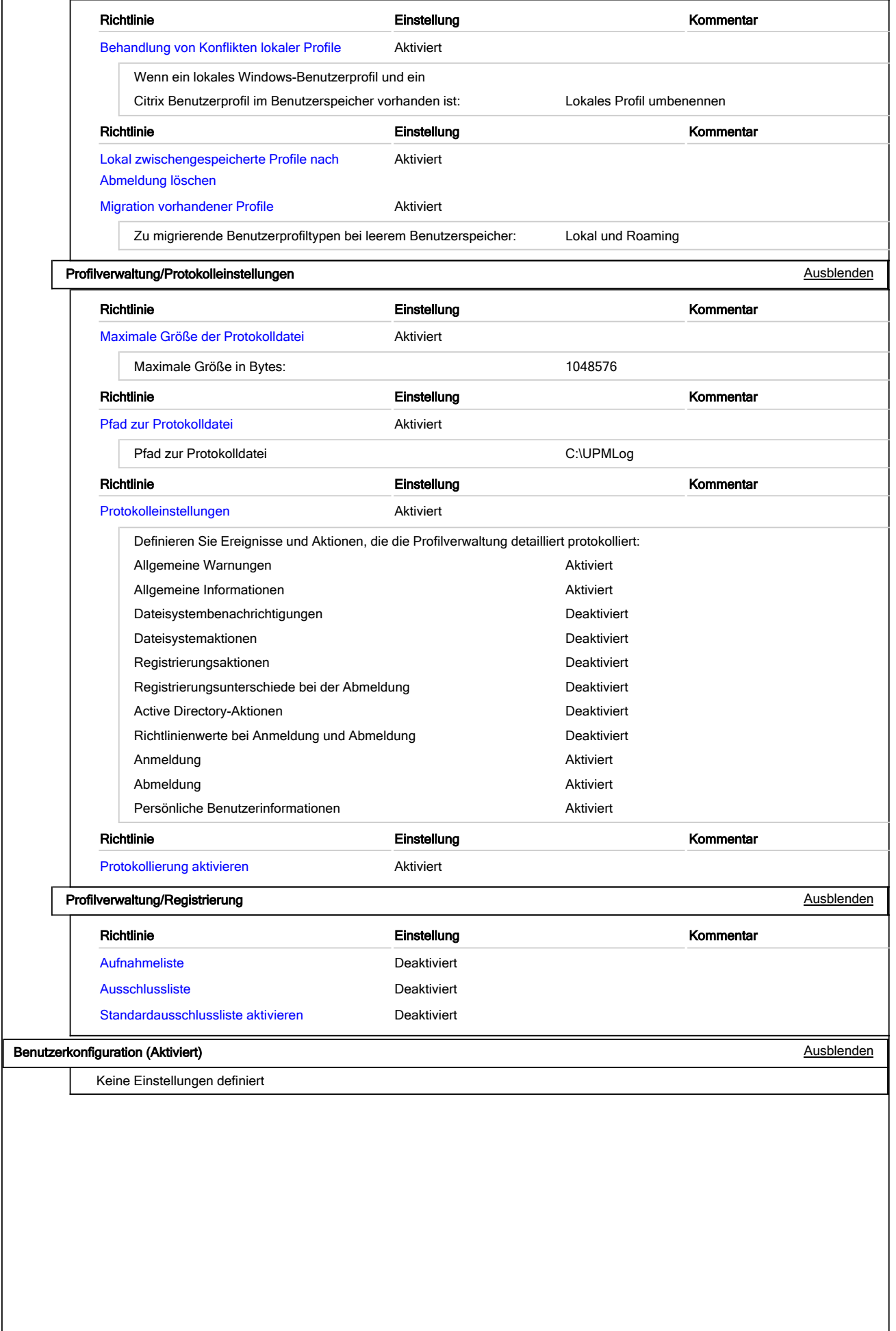